Министерство науки и высшего образования Российской Федерации Санкт-Петербургский политехнический университет Петра Великого Физико-механический институт

Высшая школа теоретической механики и математической физики

Работа допущена к защите Директор ВШТМиМФ, д.ф. – м.н., чл.-корр. РАН \_\_\_\_\_\_\_\_\_ А. М. Кривцов « $\frac{1}{2023}$  г.

### **ВЫПУСКНАЯ КВАЛИФИКАЦИОННАЯ РАБОТА БАКАЛАВРА**

## **ОЦЕНКА ЭКОНОМИЧЕСКОГО ЭФФЕКТА НЕФТЕГАЗОВЫХ МЕСТОРОЖДЕНИЙ**

по направлению подготовки 01.03.03 Механика и математическое моделирование профиль 01.03.03\_03 Математическое моделирование процессов нефтегазодобычи

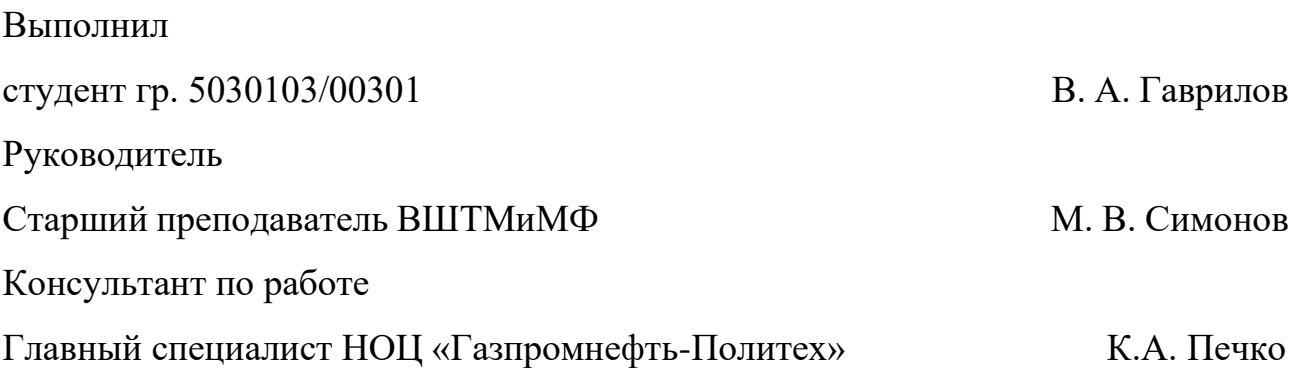

Санкт-Петербург

### **САНКТ-ПЕТЕРБУРГСКИЙ ПОЛИТЕХНИЧЕСКИЙ УНИВЕРСИТЕТ ПЕТРА ВЕЛИКОГО**

#### **Физико-механический институт**

**Высшая школа теоретической механики и математической физики**

УТВЕРЖДАЮ

Директор ВШТМиМФ

А. М. Кривцов

« $\rightarrow$  20 г.

#### **ЗАДАНИЕ**

#### **на выполнение выпускной квалификационной работы**

студенту Гаврилову Виталию Алексеевичу, гр. 5030103/00301

- 1. Тема работы: Оценка экономического эффекта нефтегазовых месторождений
- 2. Срок сдачи студентом законченной работы: 30.05.2024
- 3. Исходные данные по работе: актуальные научные публикации по теме работы, программное обеспечение.
- 4. Содержание работы (перечень подлежащих разработке вопросов): Два альтернативных подхода к расчету FCF (свободного денежного потока): сравнительный анализ и применимость; подходы к вычислению NPV; программная реализация экономического модуля; практическое применение
- 5. Перечень графического материала (с указанием обязательных чертежей): не предусмотрено
- 6. Консультанты по работе: К. А. Печко, Главный специалист НОЦ «Газпромнефть-Политех»
- 7. Дата выдачи задания 26.02.2024

Руководитель ВКР М. В. Симонов, старший преподаватель ВШТМиМФ;

Задание принял к исполнению26.02.2024

Студент \_\_\_\_\_\_\_\_\_\_\_\_ В. А. Гаврилов

#### **РЕФЕРАТ**

На 39 с., 19 рисунков

КЛЮЧЕВЫЕ СЛОВА: ЧИСТАЯ ПРИВЕДЕННАЯ СТОИМОСТЬ, NPV, СВОБОДНЫЙ ДЕНЕЖНЫЙ ПОТОК, FCF, EBITDA, ЭКОНОМИЧЕСКИЙ МОДУЛЬ.

В данной работе рассматриваются методы расчета экономического эффекта при интегрированном моделировании актива. В ходе работы была выполнена программная реализация экономического модуля на языке Python, оценка разработанного экономического модуля с использованием реальных данных по скважинам, а также сравнение его с другими существующими программными решениями в этой области.

Для анализа свободного денежного потока (FCF) и расчета чистой приведенной стоимости (NPV) были использованы прямой и косвенный методы. Прямой метод, основанный на данных отчета о движении денежных средств, позволил провести оценку оперативного контроля за эффективным использованием средств.

Косвенный метод, использующий данные из отчетов о прибылях и убытках и балансовых отчетов, выявил источники формирования прибыли и проблемные места заморозки средств. Расчет NPV включал суммирование дисконтированных потоков.

В рамках работы была успешно разработана программная реализация экономического модуля для интегрированных моделей актива на языке программирования Python. Данная реализация обеспечивает эффективный расчет чистой приведенной стоимости (NPV) и свободного денежного потока (FCF) в контексте экономического анализа. Программный модуль способен по входным данным проводить расчеты и визуализировать результаты, что значительно упрощает процесс анализа финансовых показателей.

### **ABSTRACT**

In 39 pages, 19 pictures

## KEYWORDS: NET PRESENT VALUE, NPV, FREE CASH FLOW, FCF, EBITDA, ECONOMIC MODULE.

This paper considers the methods of calculating the economic effect in integrated modeling of an asset. In the course of the work, the program implementation of the economic module in Python language was performed, the developed economic module was evaluated using real well data, and it was compared with other existing software solutions in this field.

Direct and indirect methods were used to analyze free cash flow (FCF) and calculate net present value (NPV). The direct method, based on cash flow statement data, allowed an assessment of operational control over the efficient use of funds.

The indirect method, using data from profit and loss statements and balance sheets, identified sources of profit generation and problematic areas of frozen funds. NPV calculation included summation of discounted flows.

The work has successfully developed a software implementation of the economic module for integrated asset models in the Python programming language. This implementation provides efficient calculation of net present value (NPV) and free cash flow (FCF) in the context of economic analysis. The software module is able to perform calculations on input data and visualize the results, which greatly simplifies the process of financial performance analysis.

## **СОДЕРЖАНИЕ**

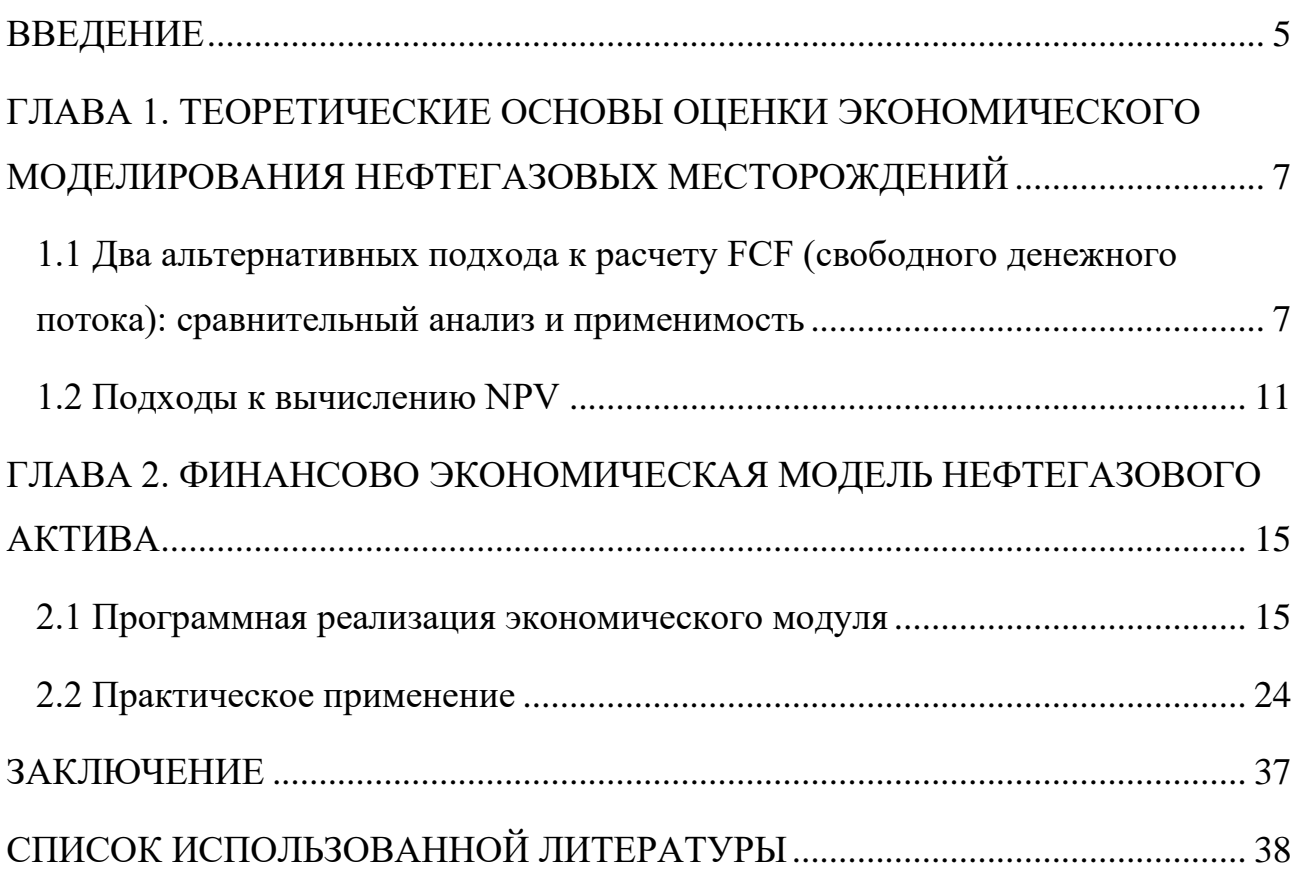

#### **ВВЕДЕНИЕ**

<span id="page-5-0"></span>Нефтегазовая отрасль является одной из ключевых в экономике многих стран мира. Эффективное управление нефтегазовыми месторождениями требует глубокого понимания экономических процессов, происходящих в отрасли, и способности проводить точные прогнозные расчеты. Оценка экономического эффекта нефтегазовых месторождений является одним из наиболее важных направлений в данной области, так как она позволяет определить перспективы развития месторождения, оценить риски и определить экономическую эффективность будущих инвестиций [6].

В настоящее время для проведения экономических расчетов и прогнозов экономической эффективности добычи нефти на нефтегазовых месторождениях используются различные программные продукты. Однако, многие из них имеют ряд ограничений, таких как сложность в использовании, высокая стоимость, отсутствие гибкости при адаптации к конкретным условиям месторождения и другие. Кроме того, многие из существующих программных продуктов не способны эффективно работать с большими объемами данных, что является критически важным при проведении экономических расчетов на реальных нефтегазовых месторождениях [11].

Целью настоящей работы является программная реализация экономического модуля на языке программирования Python, который будет эффективно проводить экономические расчеты и прогнозы экономической эффективности добычи нефти на нефтегазовых месторождениях с учетом специфики интегрированного моделирования активов. Для достижения цели работы поставлены следующие задачи:

- 1. Изучить и проанализировать существующие подходы к расчету финансовых показателей FCF и NPV.
- 2. Реализовать программный модуль на языке Python для расчета FCF и NPV с учетом специфики интегрированного моделирования активов.

5

- 3. Провести тестирование разработанного модуля на реальных данных и сравнить его с другими программными продуктами.
- 4. Выявить направления для дальнейшего совершенствования разработанного модуля.

Данный модуль будет способен работать с большими объемами данных, обеспечивать гибкость при адаптации к конкретным условиям месторождения и иметь простой и удобный интерфейс. В качестве целевых параметров расчета были выбраны такие финансовые показатели как NPV (чистая приведенная стоимость) и FCF (свободный денежный поток), так как они являются наиболее важными при оценке инвестиционной привлекательности проектов.

Актуальность данной работы обусловлена необходимостью улучшения эффективности управления нефтегазовыми месторождениями путем повышения точности прогнозных расчетов и снижения затрат на их проведение [7]. Реализация экономического модуля на языке программирования Python позволит решить эти задачи, а также обеспечить высокую гибкость и масштабируемость при адаптации к конкретным условиям месторождения.

В рамках настоящей работы планируется провести тестирование разработанного экономического модуля на реальных данных по скважинам, а также сравнить его с другими существующими программными продуктами. Это позволит оценить эффективность и точность разработанного модуля, а также выявить направления для его дальнейшего совершенствования.

## <span id="page-7-0"></span>ГЛАВА 1. ТЕОРЕТИЧЕСКИЕ ОСНОВЫ ОЦЕНКИ ЭКОНОМИЧЕСКОГО МОДЕЛИРОВАНИЯ НЕФТЕГАЗОВЫХ МЕСТОРОЖДЕНИЙ

Экономическая оценка активов является ключевым фактором при принятии решений в нефтегазовой отрасли. Рентабельность проекта определяет его привлекательность для инвестиций и дальнейшего развития. При разработке нефтегазовых месторождений основными критериями оценки проектов являются показатели чистой приведенной стоимости (NPV) и свободного денежного потока (FCF).

NPV отражает общую прибыльность проекта с учетом стоимости денег во времени, а FCF показывает способность проекта генерировать денежные средства для финансирования операционной деятельности, обслуживания долга и финансирования инвестиций. Максимизация этих показателей является одной из главных задач при управлении нефтегазовыми активами.

B. условиях мировой экономики, характеризующейся высокой волатильностью цен на энергоресурсы и усилением конкуренции, грамотное использование финансовых показателей FCF и NPV позволяет нефтегазовым компаниям принимать обоснованные решения, повышать эффективность своей деятельности и укреплять свои позиции на рынке.

## <span id="page-7-1"></span>1.1 Два альтернативных подхода к расчету FCF (свободного денежного потока): сравнительный анализ и применимость

В этой главе мы рассмотрим два альтернативных метода расчета свободного денежного потока (Free Cash Flow, FCF) и сравним их. FCF — это денежные средства, которые остаются в распоряжении компании после вычета всех операционных расходов и капитальных вложений (САРЕХ). Этот показатель является ключевым при оценке финансовой эффективности нефтегазового месторождения или любого другого бизнеса. Денежный поток

может быть использован для погашения долгов, улучшения бизнес-процессов и повышения инвестиционной привлекательности проекта.

FCF является важным инструментом для анализа эффективности управления финансами компании [8]. Высокий показатель может указывать на то, что компания не инвестирует в развитие проектов. Положительный FCF позволяет компании выполнять свои обязательства и развиваться, выплачивать дивиденды и погашать долги, а также инвестировать в новые проекты даже при низких ценах нефти и газа. Отрицательный показатель, в свою очередь, может указывать на снижение платежеспособности компании и увеличение риска потери ликвидности. Однако, это может быть результатом крупных долгосрочных инвестиций в развитие, которые в будущем могут принести плоды.

FCF не является стандартным бухгалтерским показателем, его нельзя найти в финансовой отчетности компании. Руководство компании рассчитывает и использует его для иллюстрации финансового состояния. Как правило, рассчитанный FCF можно найти в корпоративных презентациях, пресс-релизах или в анализе руководством финансового положения и результатов деятельности компании (MD&A).

При оценке нефтегазового месторождения FCF используется для определения экономической эффективности проекта, а также для сравнения с другими потенциальными инвестициями. Например, с помощью FCF можно оценить, сколько лет потребуется, чтобы окупить инвестиции в разработку месторождения (период окупаемости), или рассчитать показатели доходности, такие как NPV (чистая приведенная стоимость) или IRR (внутренняя норма доходности).

В данной главе мы рассмотрим два основных метода расчета FCF: прямой (на основании Отчета о движении денежных средств) и косвенный (на основании данных из ОПИУ (отчета о прибылях и убытках) и балансового отчета компании). Оба метода имеют одну и ту же цель - определить количество

8

денежных средств, которые компания генерирует после учета всех необходимых расходов на поддержание и развитие проекта.

Прямой способ является наиболее простым. Он рассчитан на первичную оценку денежных потоков компании по фактическим данным. FCF рассчитывается следующим образом:

$$
FCF = OCF - CapEx,
$$

где OCF - Операционный денежный поток, CapEx - Капитальные затраты.

Данный подход заключается в том, чтобы из операционного денежного потока, который отражает денежные средства, полученные от основной деятельности компании за определенный период времени, вычесть капитальные затраты, необходимые для поддержания или расширения производства (CapEx). Капитальными затратами в разработке месторождений являются капиталовложения в строительство скважин и прискважных сооружений, а именно бурение и обвязка скважин, выкидные линии, газосборный коллектор и прочие объекты промышленно-производственного назначения и жилищного строительства [5].

Косвенный метод представляет собой более комплексный подход, который позволяет подробно проанализировать причины изменений свободного денежного потока. В этом случае FCF рассчитывается следующим образом:

$$
FCF = EBITDA - TAX - NWC - CapEx,
$$

где TAX - уплаченный налог на прибыль,

CapEx - Капитальные затраты,

NWC (Net working capital change) - изменения в оборотном капитале.

Аббревиатура EBITDA (Earnings Before Interest, Taxes, Depreciation and Amortization) переводится с английского как «прибыль, из которой пока не вычли налоги, кредитные проценты и неденежные расходы в виде амортизации». EBITDA помогает понять, сколько прибыли бизнес генерирует в деньгах до расходов на амортизацию и до изменения оборотного капитала. Это важно, поскольку изменение статей оборотного капитала напрямую влияет на денежный поток от операций. Говоря иначе, с помощью показателя EBITDA можно определить так называемую «грязную» денежную прибыль, с которой ещё предстоит заплатить налоги, выплатить проценты по кредитам и понести амортизационные расходы. Данный показатель вычисляется по следующей формуле [6]:

$$
EBITDA = OCF + Amortization + TAX,
$$

где Amortization - Амортизация основных средств и нематериальных активов.

Амортизация - это систематическое уменьшение балансовой стоимости актива на протяжении срока его полезной службы. Начисление амортизации начинается в момент, когда объект ОС или НМА доступен, готов к эксплуатации, т.е. доставлен на рабочее место и приведен в состояние, необходимое для его эксплуатации в запланированном режиме. В нефтегазовой отрасли основные активы включают в себя скважины, трубопроводы, оборудование для добычи и переработки нефти и газа, а также другие объекты инфраструктуры. Нематериальные активы могут включать в себя лицензии на разведку и добычу нефти и газа, права на недропользование, патенты и торговые марки.

Таким образом, в косвенном методе расчета «грязный» показатель денежного потока (EBITDA) корректируется на налоги и изменения в оборотном капитале.

Оба подхода к определению FCF находят практическое применение. Прямой метод является более простым, он позволяет выявить главные источники притока и оттока денежных средств и контролировать эффективность их использования. Однако косвенный метод, хоть и требует больше усилий для подготовки и расчета, позволяет установить связь между ожидаемыми доходами и изменениями денежных потоков, определить источники формирования прибыли, направления вложения средств и выявить проблемные места заморозки средств [7].

В программной реализации модуля ИМА реализованы оба метода расчета FCF, что позволяет использовать их совместно для более полного и всестороннего анализа финансового состояния компании. При этом, важно учитывать, что результаты расчета FCF могут отличаться в зависимости от выбранного метода, поэтому необходимо тщательно анализировать полученные данные и принимать во внимание особенности деятельности компании.

В целом, выбор метода расчета FCF зависит от целей и задач анализа, а также от особенностей финансовой деятельности компании.

Таким образом, оба метода имеют свои преимущества и недостатки, и выбор того или иного подхода зависит от целей и задач анализа. Прямой метод более подходит для первичной оценки денежных потоков компании, в то время как косвенный метод позволяет более подробно проанализировать причины изменений свободного денежного потока. При этом их использование в комплексе может помочь получить более полную картину финансового состояния компании и принять обоснованные решения по ее развитию.

#### 1.2 Подходы к вычислению NPV

<span id="page-11-0"></span>Чистая приведенная стоимость (NPV, Net Present Value) - это сумма годовых потоков платежей, приведённых к сегодняшнему дню с помощью заранее определенной ставки дисконтирования. NPV показывает количество денежных средств, которое инвестор может получить от капиталовложений с учетом ставки дисконтирования. По сути NPV является финансовым

инструментом, отражающим концепцию взаимосвязи между текущей и будущей стоимостью денег.

Удобно рассчитывать NPV как сумму дисконтированных потоков платежей за вычетом начальных инвестиций [8].

$$
NPV = \sum_{i=1}^{N} \frac{CF_i}{(1+r)^i} - IC
$$

где, CF (Cash Flow) — поток платежей, куда входят все поступления и расходы,

 $CF_i$  — поток платежей за год i,

r — ставка дисконтирования,

IC — начальные инвестиции (Invested Capital),

N — горизонт расчета проекта.

В ходе инвестиционного анализа возникает необходимость исключить влияние на результаты анализа всех факторов за исключением фактора величины денежных потоков.

Чистая текущая стоимость представляется как составляющая от сложения двух факторов:

$$
NPV = NPV_{CF} + NPV_{K}
$$

где NPV<sub>CF</sub> - чистая текущая стоимость, полученная за счет накопления денежных потоков;

 $NPV_K$  - чистая текущая стоимость, полученная за счет структуры ДП по периодам времени.

Горизонт планирования играет важную роль в принятии решений на основе NPV. Чем длиннее горизонт планирования, тем больше возможностей для получения положительных результатов от проекта, и, следовательно, выше NPV.

Однако, слишком длинный горизонт планирования может привести к завышению NPV, так как не учитывается возможность изменения рыночных условий и другие риски [9].

При принятии решений на разных горизонтах планирования необходимо учитывать следующие факторы:

- Риск и неопределенность: Чем длиннее горизонт планирования, тем выше неопределенность и риск, связанные с проектом. Это может привести к снижению NPV и даже к отрицательным значениям. Так, например, при разработке месторождений нефтегазовой компании на длинном горизонте планирования (например, 20 лет) необходимо учитывать возможные изменения цен на нефть и газ, политические риски, экологические ограничения и другие факторы, которые могут повлиять на проект. Компания может использовать различные сценарии и моделирование для оценки рисков и выбора наиболее оптимального плана разработки месторождения [10].
- Стоимость капитала: Ставка дисконтирования, используемая для расчета NPV, также зависит от горизонта планирования. Обычно, чем длиннее горизонт, тем ниже ставка дисконтирования [11]. Нефтегазовые компании могут иметь высокую стоимость капитала из-за больших инвестиций в капитальные проекты. При выборе горизонта планирования компания должна учитывать стоимость капитала и выбирать такой горизонт, при котором NPV будет максимальным [12].
- Альтернативные инвестиции: Если есть альтернативные инвестиции с сопоставимым риском и доходностью, то выбор проекта с более длинным горизонтом планирования может быть менее привлекательным. Например, компания может выбирать между инвестициями в разработку нового месторождения или приобретение уже готового [13, 3] .
- Цели и ограничения: В зависимости от целей компании (например, максимизация прибыли, минимизация риска, оптимизация структуры

капитала) могут быть предпочтительны проекты с различными горизонтами планирования. При выборе горизонта планирования компания должна учитывать свои цели и ограничения и выбирать такой горизонт, который соответствует их стратегии [14, 15].

## ГЛАВА 2. ФИНАНСОВО ЭКОНОМИЧЕСКАЯ МОДЕЛЬ НЕФТЕГАЗОВОГО АКТИВА

<span id="page-15-0"></span>При разработке программного модуля для расчета финансовых показателей FCF и NPV применялись принципы объектно-ориентированного программирования (ООП). Модуль состоит из совокупности классов и методов, реализованных на языке Python.

Использование ООП позволило структурировать программный код, обеспечить  $er$ повторное использование и расширяемость. Классы инкапсулируют данные и логику расчетов, предоставляя внешний интерфейс для взаимодействия с ними. Принципы наследования и полиморфизма дают возможность создавать иерархии классов и переопределять их поведение в зависимости от конкретных требований.

Модульная структура программы упрощает ее сопровождение и модификацию. Отдельные компоненты могут быть заменены или дополнены без влияния на остальную часть системы. Кроме того, применение ООП повышает читаемость кода и облегчает его понимание для разработчиков.

#### 2.1 Программная реализация экономического модуля

<span id="page-15-1"></span>На данный момент в модуле реализованы два метода расчета FCF и функция расчета NPV. Также добавлена возможность расчета операционных затрат и прибыли, капитальных затрат, уплаченного НДПИ и некоторых параметров скважин.

Экономический модуль использует следующие входные данные:

- 1. Данные из управляющего json файла:
	- а. количество **скважин** (получаем в функции *getWellSum*)

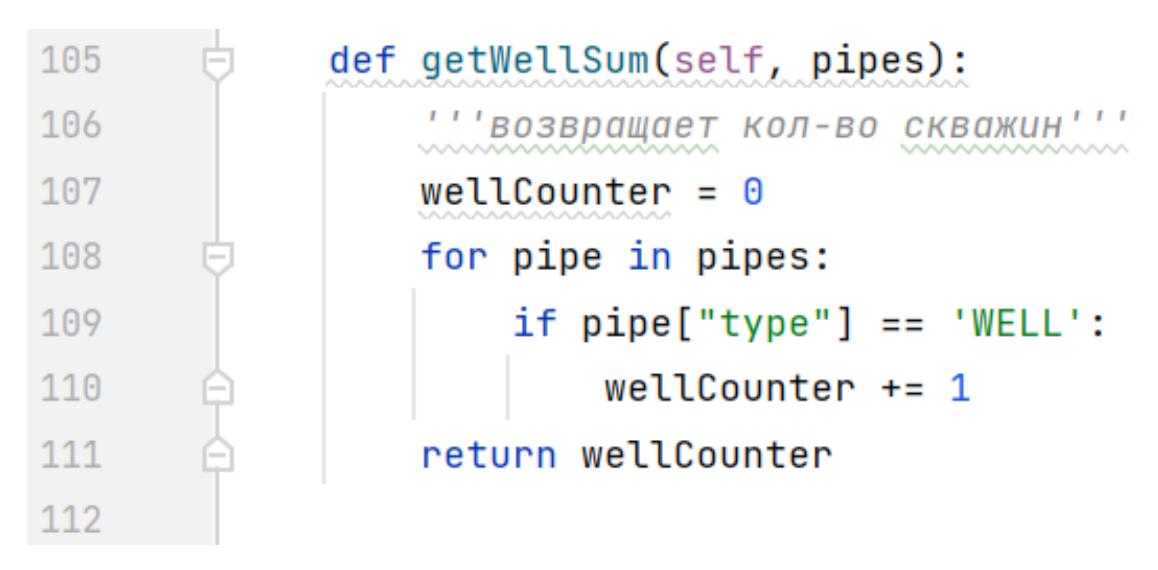

Рис. 2.1. Функция подсчета общего количества скважин

## b. длины **труб** (функция *getTubesLengths*)

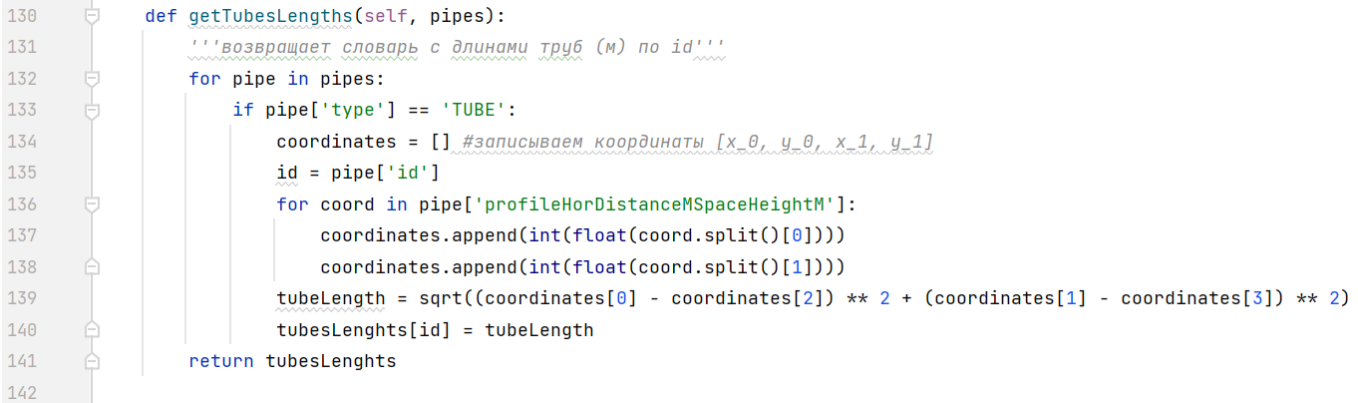

#### Рис. 2.2. Функция получения длин труб

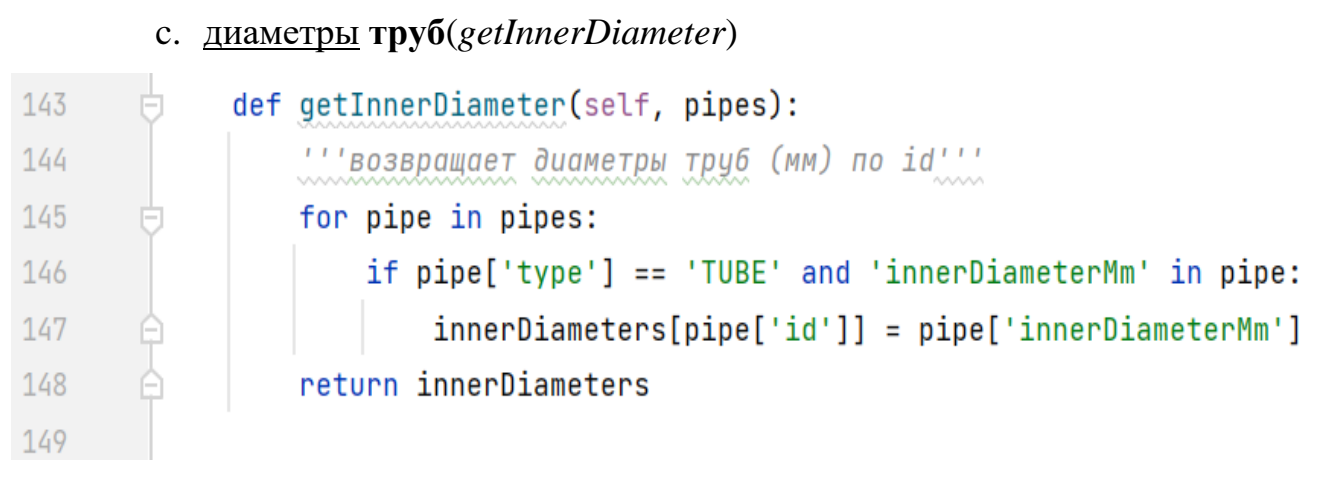

Рис. 2.3. Функция получения диаметров труб

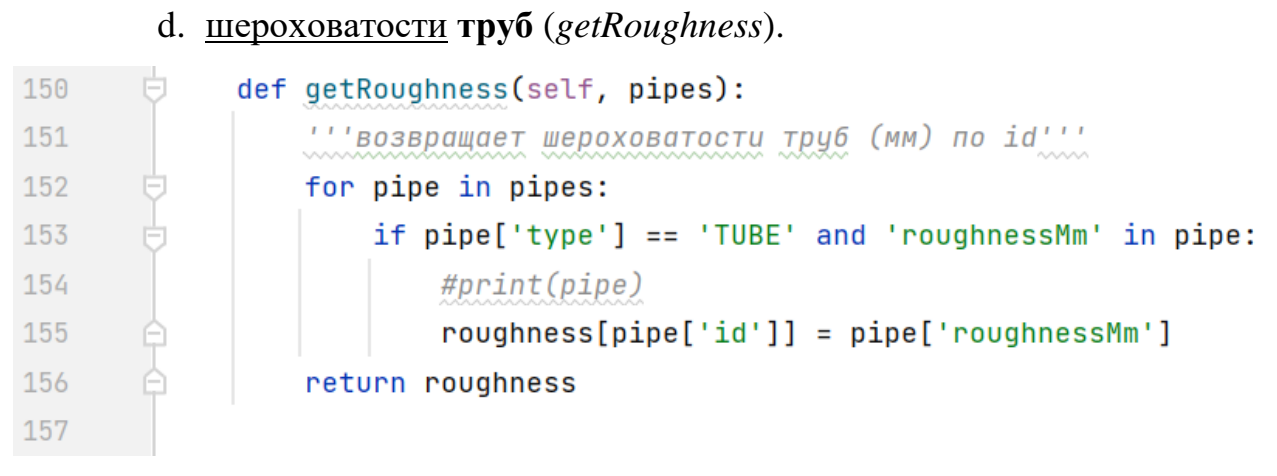

Рис. 2.4. Функция получения шероховатостей труб

2. Стоимости **скважин** задаются вручную (функция *setWellCosts*). Если стоимость не задана, берется усредненная стоимость wellCost в функции *getWellCosts*.

| 113 | $\overline{\phantom{a}}$ | def setWellCosts(self, id, cost):                                      |
|-----|--------------------------|------------------------------------------------------------------------|
| 114 |                          | '''Задает стоимость скважины по ее id'''<br>www.www.www.www.www.www.ww |
| 115 | $\overline{\phantom{a}}$ | $wellCost[id] = cost$                                                  |
| 116 |                          |                                                                        |

Рис. 2.5. Функция, с помощью которой задается стоимость скважин

| 117 | def getWellCosts(self, pipes):                                          |
|-----|-------------------------------------------------------------------------|
| 118 | ''' возвращает<br><b>Db CO CTOUMOCTЬЮ СКВОЖИН</b><br>www                |
| 119 | " "если цена не задана, берется усредненная стоимость wellCost" "       |
| 120 | for pipe in pipes:                                                      |
| 121 | if $pipe['type'] == 'WELL'$ and $pipe['id']$ not in wellCosts.keys():   |
| 122 | $wellCosts[pipe['id']] = wellCost$                                      |
| 123 | sortedWellCosts = $dict(sorted(wellCosts.items(), key=lambda x: x[0]))$ |
| 124 | return sortedWellCosts                                                  |
| 125 |                                                                         |

Рис. 2.6. Функция, возвращающая все стоимости скважин

| 171 | '''Задаем стоимости скважин для примера |  |
|-----|-----------------------------------------|--|
| 172 | N1.setWellCosts(65, 70400000)           |  |
| 173 | N1.setWellCosts(66, 890000000)          |  |
| 174 | N1.setWellCosts(67, 454400000)          |  |
| 175 | N1.setWellCosts(68, 953900000)          |  |
| 176 | N1.setWellCosts(69, 75000000)           |  |
| 177 | N1.setWellCosts(70, 66000000)           |  |
| 178 | N1.setWellCosts(71, 87000000)           |  |
| 179 | N1.setWellCosts(72, 74000000)           |  |
| 180 | N1.setWellCosts(73, 99000000)           |  |
| 181 | N1.setWellCosts(74, 87000000)           |  |
| 182 | N1.setWellCosts(75, 85000000)           |  |
| 183 | N1.setWellCosts(76, 904500000)          |  |
| 184 | N1.setWellCosts(77, 142300000)          |  |
| 185 | N1.setWellCosts(78, 130000000)          |  |

Рис. 2.7. Задание стоимости скважин вручную

### 3. Удельные стоимости **труб** (tubeUnitCosts)

| 37 | tubeUnitCosts = $\{$ | #Удельные стоимости труб по id |
|----|----------------------|--------------------------------|
| 38 | 0: 20000,            |                                |
| 39 | 1: 15000,            |                                |
| 40 | 2: 17500,            |                                |
| 41 | 3:23000,             |                                |
| 42 | 4: 14300,            |                                |
| 43 | 5: 30000,            |                                |
| 44 | 6: 25000,            |                                |
| 45 | 7:12000,             |                                |
| 46 | 8: 29000,            |                                |
| 47 | 9: 24000,            |                                |
| 48 | 10: 16302,           |                                |
| 49 | 12: 27350            |                                |
| 50 | }                    |                                |
| 51 |                      |                                |

Рис. 2.8. Удельные стоимости труб

- 4. Объем добытой нефти в год (V\_oil), представленный в виде списка значений для каждого года.
- 5. Налоговая ставка (tax\_rate) в рублях за тонну, используемая для расчета налога на дополнительный доход от добычи углеводородного сырья (НДПИ).
- 6. Коэффициент К\_c, характеризующий уровень налогообложения нефти, добываемой на участках недр, в отношении которой исчисляется НДПИ.
- 7. Стоимость нефти (oil\_cost) в рублях за тонну.
- 8. Ежегодные расходы (expenses) в рублях на тонну добытой нефти, включая зарплаты, обслуживание техники и другие затраты. Используется для расчета Операционных затрат для каждого года.
- 9. Ставка дисконтирования (rate) для расчета NPV.
- 10. Изменения в оборотном капитале (CapitalChanges) для каждого года.
- 11. Амортизация основных и нематериальных активов Amortization

Выходные параметры в результате работы функций:

1. Функция *taxNDPI* возвращает список значений уплаченного налога на добычу полезных ископаемых (НДПИ) по годам, рассчитанный на основе объема добытой нефти V\_oil, налоговой ставки tax\_rate и коэффициента К\_c.

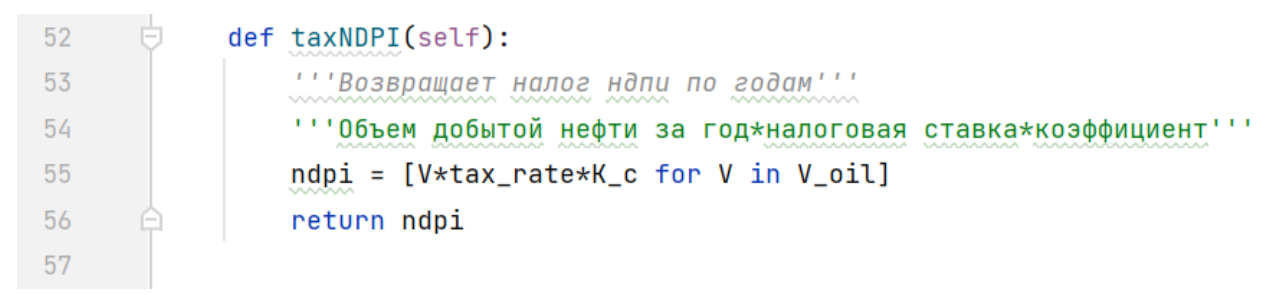

Рис. 2.9. Функция расчета налога на добычу полезных ископаемых (НДПИ)

2. Функция *NPV* принимает ставку дисконтирования rate и денежные потоки списком value, и возвращает рассчитанный показатель NPV

```
58
            def NPV(self, rate, value):
59
                " "pacyet NPV" "
                " "Принимает ставку дисконтирования rate и денежные потоки списком value" "
60
61
                NPV = P62for t in range(len(value)):
                    NPV += value[t]/(1 + rate) * *t63return NPV
64
65
```
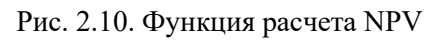

- 3. Денежные потоки (value) для расчета NPV, включающие операционную прибыль, изменения в оборотном капитале, амортизацию и другие факторы.
- 4. Операционные затраты (OpEx) по годам, рассчитанные на основе объема добытой нефти V\_oil и ежегодных расходов еxpenses.
- 5. Операционная прибыль (OCF) по годам, рассчитанная на основе объема добытой нефти V\_oil, стоимости нефти oil\_cost, операционных затрат OpEx и НДПИ.
- 6. Капитальные затраты на скважины рассчитываются на основе стоимостей скважин в функции *getWellExpenses.*

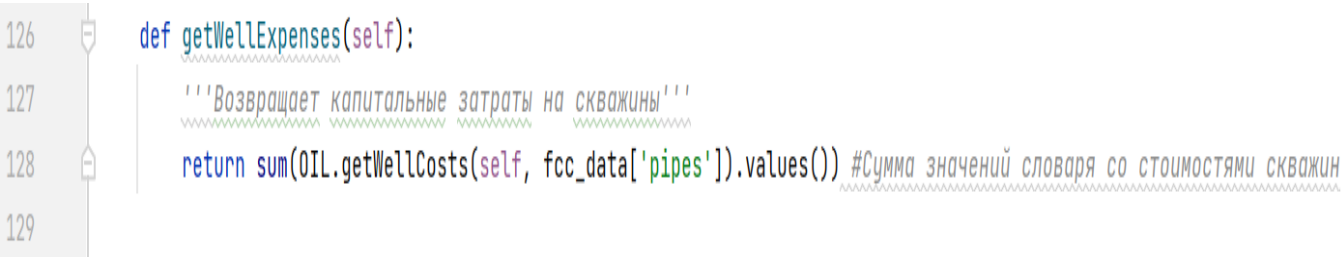

Рис. 2.11. Функция расчета капитальных затрат на скважины

7. Капитальные затраты на трубы рассчитываются на основе стоимостей скважин в функции *getTubelExpenses.*

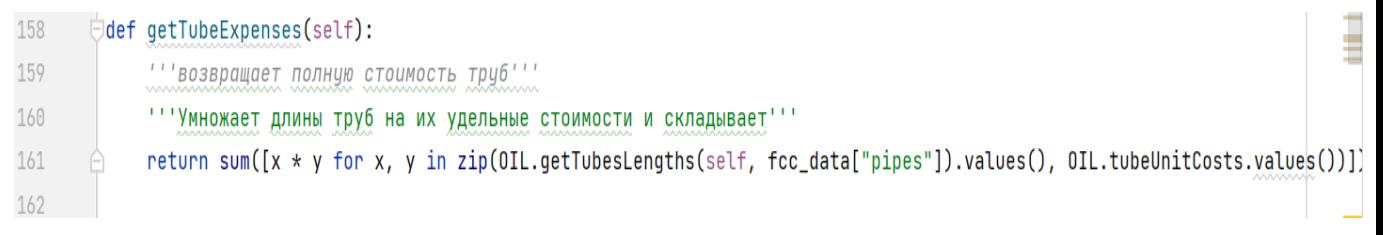

Рис. 2.12. Функция расчета капитальных затрат на трубы

8. Функция *getCapEx* возвращает капитальные затраты (CapEx), включающие стоимость скважин и труб.

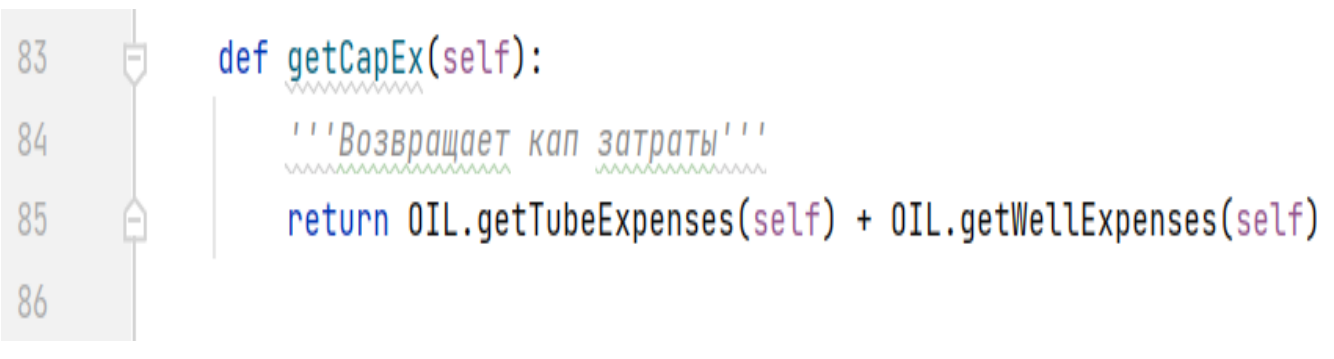

Рис. 2.13. Функция расчета общих капитальных затрат

9. EBITDA, рассчитанный на основе операционной прибыли и амортизации основных и нематериальных активов. Расчет выполняется в функции *EBITDA.*

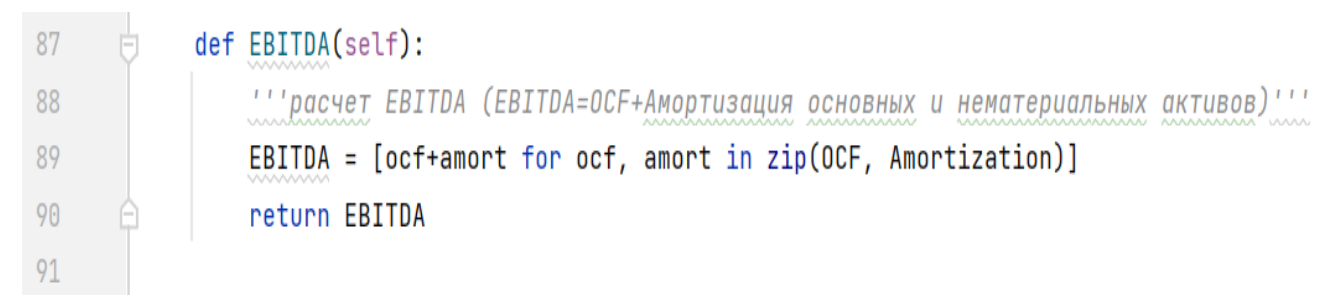

Рис. 2.14. Функция расчета показателя EBITDA

# 10.Свободный денежный поток (FCF) первым методом (FCF=OCF-CapEx) и вторым методом (FCF=EBITDA-CapEx-NDPI-CapitalChanges).

```
def FCF1(self):
   " "расчет FCF первым методом (FCF=OCF-CapEx)"
   FCF1 = [OCF[0] - OIL.getCapEx(self)]+OCF[1:]return FCF1
def FCF2(self):
   '''расчет FCF вторым методом (FCF=EBITDA-CapEx-текущий налог на прибыль-изменения в оборотном капитале)
   FCF2 = [OIL.EBITDA(self)[0]-OIL.taxNDPI(self)[0]-CapitalChanges[0]-OIL.getCapEx(self)]
   for year in range(1, len(V_oil)):
       FCF2.append(OIL.EBITDA(self)[year]-OIL.taxNDPI(self)[year]-CapitalChanges[year])
   return FCF2
```
Рис. 2.15. Функция расчета показателя FCF

11.Графики зависимости NPV, FCF первым методом, FCF вторым методом и CapEx от времени.

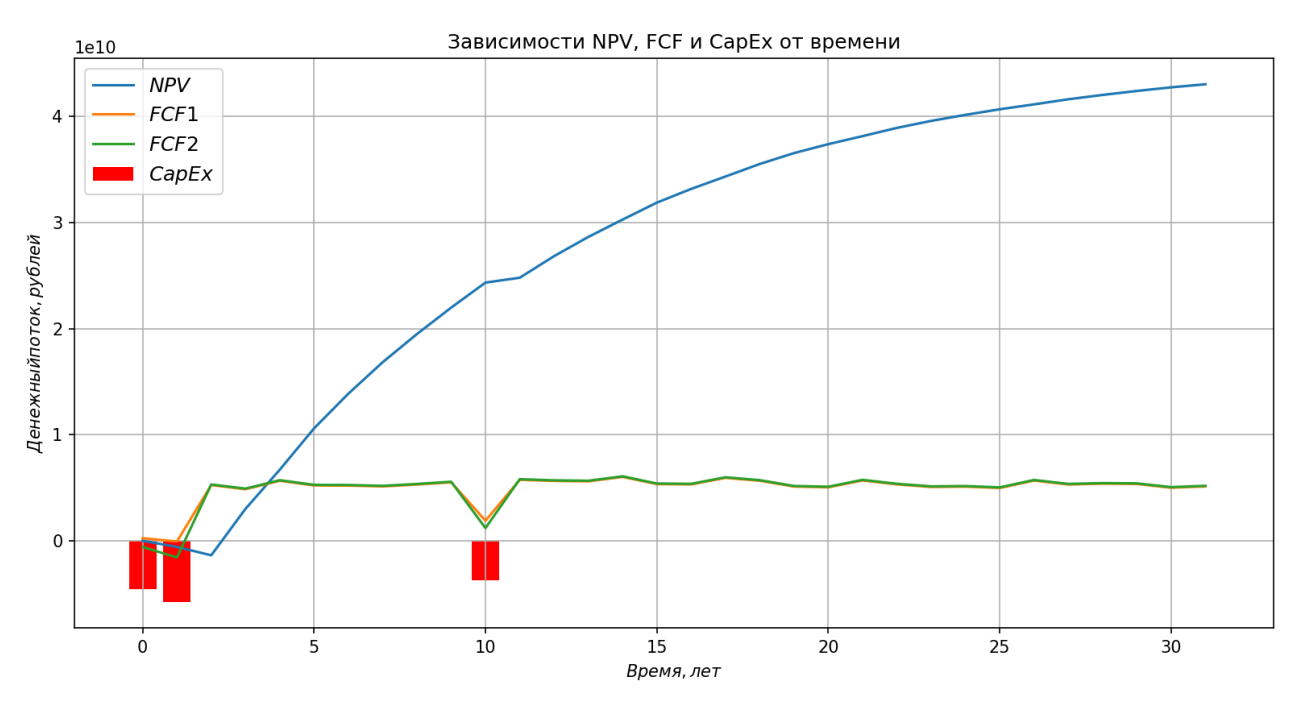

Рис. 2.16. График зависимости NPV от времени

#### Графики строятся в функции *drawCharts.*

```
def drawCharts(self):
    " "Выводит график NPV и FCF от времени" "
    for i in range(len(value)):
       npv_values.append(np.npv(rate, value[:i])) #заполняем список значений npv_values по годам
   plt.autoscale(axis='y')
   plt.plot(timeLine, npv_values, label=r'$NPV$') # график NPV от времени
   plt.bar(timeLine, CapEx, color='r') #капексы
   plt.plot(timeLine, OIL.FCF1(self), label=r'$FCF1$')
                                                        #график FCF1 от времени
   plt.plot(timeLine, OIL.FCF2(self), label=r'$FCF2$') # график FCF1 от времени
   plt.xlabel('$Время, лет$')
   plt.ylabel('$Денежный поток, рублей$')
   plt.title('Зависимости NPV, FCF от времени')
   plt.grid(True)
   plt.legend(loc='best', fontsize=12)
   plt.show()
   plt.close()
```
Рис. 2.17. Функция построения графиков

Экономический модуль расчета экономического эффекта скважин позволяет производить полный анализ экономической эффективности добычи нефти на основе входных данных, включая объем добычи, налоговую ставку, стоимость нефти, ежегодные расходы, ставку дисконтирования и другие параметры. Результаты анализа выводятся в виде таблиц и графиков, а также

предоставляются словари со стоимостями скважин и труб, длинами труб, диаметрами труб и шероховатостями труб по их id.

#### **2.2 Практическое применение**

<span id="page-24-0"></span>В данной главе будет представлено применение разработанного экономического модуля для проведения анализа финансовых показателей нефтегазового актива на реальных данных. Целью данной главы является продемонстрировать эффективность и практическую значимость использования разработанного программного модуля для оптимизации интегрированных моделей актива (ИМА).

В рамках данной главы будет проведено исследование финансовых показателей нефтегазового актива на основе реальных данных, полученных от одной из ведущих нефтегазовых компаний. Для этого будет использован разработанный экономический модуль, который обеспечивает расчет чистой приведенной стоимости (NPV) и свободного денежного потока (FCF) на основе входных данных.

В ходе практического применения экономического модуля будут рассмотрены различные сценарии развития нефтегазового актива, включая изменение уровня цен на нефть, объема добычи, уровня инвестиций и других факторов. Будет проведено сравнение финансовых показателей в различных сценариях, что позволит определить оптимальную стратегию развития нефтегазового актива.

Кроме того, в данной главе будет представлен анализ рисков, связанных с инвестициями в нефтегазовый актив. Будет проведена оценка рисков и разработаны меры по их минимизации.

Таким образом, в главе "Практическое применение" будет продемонстрировано применение разработанного экономического модуля для оптимизации ИМА на реальных данных, что подтвердит его эффективность и практическую значимость для нефтегазовой отрасли.

24

Получение основных данных, необходимых для расчетов экономического эффекта, происходит из управляющего json-файла посредством парсинга. Процесс парсинга происходит отдельно для каждого вида данных, и проходит в отдельных функциях, описанных в предыдущей главе.

Базовым показателем, на основе которого будут производиться все остальные вычисления, является объем добытой нефти в тоннах за год на отрезке 32 лет. Далее объем добытой нефти будет влиять на уплаченный налог на добычу полезных ископаемых, операционную прибыль и операционные затраты. Профиль добычи подается в программу в качестве входных данных. В нашем случае для проведения расчетов используется следующий список значений:

[141980, 168540, 154993, 143500, 167000, 154000, 153552, 151252, 156480, 162649, 166666, 169696, 166600, 165432, 177747, 157666, 156859, 175096, 167098, 150900, 148760, 167950, 156950, 149777, 150700, 146870, 167609, 156574, 158888, 158089, 147667, 151300].

После изучения и парсинга управляющего файла с помощью функции getWellSum(), которая вычисляет количество имеющихся скважин, выяснили, что всего в нашем месторождении 65 скважин.

С помощью функции getTubesLengths() выполняется парсинг управляющего файла для получения длин труб по их идентификатору. Изначально мы имеем только координаты начала и конца каждой конкретной трубы. Для вычисления значений длины труб применяется математическая формула нахождения длины отрезка. В результате работы функции мы получили словарь, в котором каждая пара ключ-значение представляет собой пару идентификатор - длина трубы в метрах. Ниже приведены получившиеся результаты:

- { 0: 2017.0022310349584,
	- 1: 1108.000451263446,
	- 2: 1521.021038644765,
	- 3: 1610.0049689364316,

4: 258.0, 5: 2961.004221543765, 6: 2923.002736912848, 7: 4846.0001031778775, 8: 950.0, 9: 1562.00800254032, 10: 435.00114942376877, 12: 1206.010364797915}

Аналогично функции получения длин труб работает и функция получения диаметров труб по их идентификатору. Функция getInnerDiameter() получает из управляющего файла словарь с диаметрами труб, где каждая пара ключ-значение представляет собой пару идентификатор - диаметр трубы в миллиметрах. В нашем случае мы получили следующие значения:

{ 0: 159, 1: 273, 2: 159, 3: 219, 4: 159, 5: 219, 6: 159, 7: 159, 8: 159, 9: 159, 10: 159, 12: 114}

По тому же принципу устроена и функция getRoughness(). В нашем случае получаем словарь с шероховатостями труб по их идентификатору:

 $\{$  0: 1.524e-05, 1: 1.524e-05,

26

- 2: 1.524e-05, 3: 1.524e-05, 4: 1.524e-05, 5: 1.524e-05, 6: 1.524e-05, 7: 1.524e-05, 8: 1.524e-05, 9: 1.524e-05, 10: 1.524e-05,
- 12: 1.524e-05}

Такой параметр, как стоимость скважины, не предусмотрен в управляющем json-файле. В нашем экономическом модуле задается усредненная стоимость скважины в рублях в переменной wellCost. В нашем случае это 20.000.000 рублей. Также предусмотрена возможность задания стоимости скважины по ее идентификатору с помощью функции setWellCosts(). Далее применяется функция getWellCosts() для получения стоимостей скважин по их идентификатору. Если стоимость скважины, идентификатор которой имеется в управляющем файле, не задана вручную, берется усредненная стоимость wellCost. Таким образом формируется словарь со стоимостями скважин по их идентификатору. При расчетах вручную были заданы стоимости скважин, которые имеют идентификаторы 65, 66, 67, 68, 69, 70, 71, 72, 73, 74, 75, 76, 77, 78.

В результате получили следующий словарь со стоимостями скважин:

- {64: 20000000,}
- 65: 70400000,
- 66: 90000000,
- 67: 54400000,
- 68: 53900000,
- 69: 75000000,
- 70: 66000000,
- 71:87000000,
- 72: 74000000,
- 73: 99000000,
- 74: 87000000,
- 75: 85000000,
- 76: 94500000,
- 77: 42300000,
- 78: 13000000,
- 79: 20000000,
- 80: 20000000,
- 81: 20000000,
- 82: 20000000,
- 83: 20000000,
- 84: 20000000,
- 85: 20000000,
- 86: 20000000,
- 87: 20000000,
- 88: 20000000,
- 89: 20000000,
- 90: 20000000,
- 91: 20000000,
- 92: 20000000,
- 93: 20000000,
- 94: 20000000,
- 95: 20000000,
- 96: 20000000,
- 97: 20000000,
- 98: 20000000,
- 99: 20000000,
- 100: 20000000,
- 101: 20000000,
- 102: 20000000,
- 103: 20000000,
- 104: 20000000,
- 105: 20000000,
- 106: 20000000,
- 107: 20000000,
- 108: 20000000,
- 109: 20000000,
- 110: 20000000,
- 111: 20000000,
- 112: 20000000,
- 113: 20000000,
- 114: 20000000,
- 115: 20000000,
- 116: 20000000,
- 117: 20000000,
- 118: 20000000,
- 119: 20000000,
- 120: 20000000,
- 121: 20000000,
- 122: 20000000,
- 123: 20000000,
- 124: 20000000,
- 125: 20000000,
- 139: 20000000,
- 140: 20000000,
- 141: 20000000}.

Удельная стоимость труб в нефтегазовой области — это средняя цена единицы трубной продукции. Она рассчитывается на основе первичных данных о стоимости и количестве изготовленных, проданных, вывезенных или ввезённых труб. Удельная стоимость труб зависит от многих факторов, в первую очередь от цен на стальной листовой прокат, металлолом, а также ферросплавы, необходимые для бесшовных труб. Информация об удельной стоимости труб может меняться со временем. В нашем экономическом модуле значения удельных стоимостей труб по их идентификатору задается вручную в виду словаря в переменной tubeUnitCosts. Получили следующие значения:

- { 0: 90000,
	- 1: 310000,
	- 2: 85500,
	- 3: 97000,
	- 4: 69300,
	- 5: 96000,
	- 6: 114000,
	- 7: 343000,
	- 8: 99500,
	- 9: 159000,
	- 10: 256302,
	- 12: 167350 }.

На основе имеющихся данных функция getTubeExpenses() рассчитывает полную стоимость труб. Она получается путем сложения произведения длины каждой трубы на ее удельную стоимость. В нашем случае сумма полных затрат на трубы получилась 3.764.966.045 рублей.

Схожим образом работает функция расчета капитальных затрат на скважины getWellExpenses(). Однако в данном случае она просто складывает стоимости всех скважин, полученные в функции getWellCosts(). Получили сумму 2.011.500.000 рублей.

После расчета полной стоимости всех труб и скважин можем рассчитать капитальные затраты всего месторождения на начальном этапе. Функция getCapEx() складывает полученные выше значения. Получили значение 5.776.466.045 рублей. Также на начальном этапе в развитие месторождения закладывались капитальные затраты в размере 4.568.345.721 рублей. Далее через 10 лет эксплуатации добавляются еще капитальные вложения для расширения сети в размере 3.752.314.886 рублей.

Амортизация основных и нематериальных нефтегазовых активов рассчитывается по методу единицы произведенной продукции на основе оценки запасов. Это означает, что амортизационные расходы находятся в пропорциональной зависимости от объема добычи нефти и газа за текущий период. Основные средства, связанные с добычей нефти и газа, амортизируются в течение соответствующего срока полезного использования месторождения, определенного на основе запасов нефти и газа. Нематериальные активы признаются в совокупном доходе линейным методом на основе использования с момента ввода в эксплуатацию. В нашем экономическом модуле этот показатель задается в переменной Amortization. В нашем случае присвоили значение 55.000.000 рублей ежегодно.

Для расчета операционных затрат берется число ежегодных расходов (зарплаты, обслуживание техники и тд) на тонну добытой нефти и умножается на объем добытой нефти за год. Значение ежегодных расходов в переменной expenses присвоили 5965 рублей на тонну. В результате получили следующий список значений ежегодных операционных затрат в рублях в переменной OpEx:

[846910700, 1005341100, 924533245, 855977500, 996155000, 918610000, 915937680, 902218180, 933403200, 970201285, 994162690, 1012236640, 993769000, 986801880, 1060260855, 940477690, 935663935, 1044447640, 996739570, 900118500, 887353400, 1001821750, 936206750, 893419805, 898925500, 876079550, 999787685, 933963910, 947766920, 943000885, 880833655, 902504500].

31

Расчет налога на добычу полезных ископаемых производится следующим образом: Объем добытой нефти за год умножается на налоговую ставка и на коэффициент. Ставка налога на добычу полезных ископаемых установлена в статье 342 НК РФ. Налогообложению подлежит нефть обезвоженная, обессоленная и стабилизированная. Налоговая ставка – специфическая, установлена в рублях за 1 тонну. Ее значение в нашем случае составляет 919 рублей за 1 тонну добытой обессоленной, обезвоженной и стабилизированной нефти. Значение коэффициента, характеризующего динамику мировых цен на нефть (Кц), берется равным 0.2. В результате получаем список значений уплаченного налога на добычу полезных ископаемых для всего временного отрезка. У нас получились следующие значения:

[26095924.0, 30977652.0, 28487713.400000002, 26375300.0, 30694600.0, 28305200.0, 28222857.6, 27800117.6, 28761024.0, 29894886.200000003, 30633210.8, 31190124.8, 30621080.0, 30406401.6, 32669898.6, 28979010.8, 28830684.200000003, 32182644.8, 30712612.400000002, 27735420.0, 27342088.0, 30869210.0, 28847410.0, 27529012.6, 27698660.0, 26994706.0, 30806534.200000003, 28778301.200000003, 29203614.400000002, 29056758.200000003, 27141194.6, 27808940.0]

Операционная прибыль актива рассчитывается следующим образом: объем добытой нефти за год умножается на стоимость нефти в рублях за тонну и корректируется на операционные затраты и уплаченный налог на добычу полезных ископаемых. Стоимость нефти задается в переменной oil\_cost. Взяли 40000 рублей. В результате получили следующий список значений операционной прибыли по годам:

[4806193376.0, 5705281248.0, 5246699041.6, 4857647200.0, 5653150400.0, 5213084800.0, 5197919462.4, 5120061702.4, 5297035776.0, 5505863828.8, 5641844099.2, 5744413235.2, 5639609920.0, 5600071718.4, 6016949246.4,

32

5337183299.2, 5309865380.8, 5927209715.2, 5656467817.6, 5108146080.0, 5035704512.0, 5685309040.0, 5312945840.0, 5070131182.4, 5101375840.0, 4971725744.0, 5673765780.8, 5300217788.8, 5378549465.6, 5351502356.8, 4998705150.4, 5121686560.0]

Далее рассчитали значения показателя EBITDA с помощью одноименной функции. Он складывается из операционной прибыли и амортизации. Получили следующий список значений в рублях:

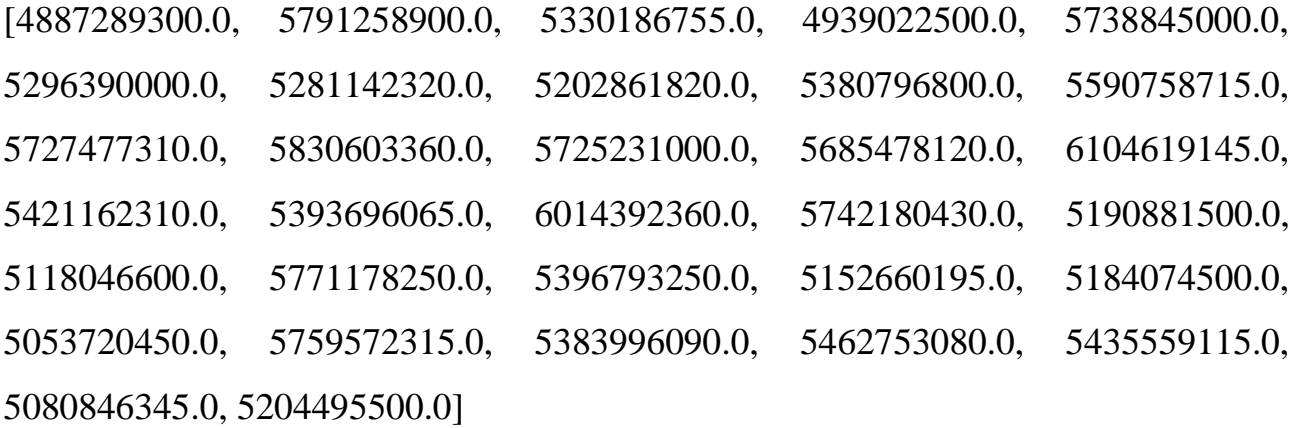

Показатель изменения в оборотной капитале задаем в переменной CapitalChanges. На начальном этапе взяли значение 879.542.387 рублей, в первый год значение 1.562.758.943 рублей. На 10 год значения изменений в оборотном капитале принято 752.314.886 рублей.

Теперь, имея все необходимые данные, можем рассчитать показатели FCF двумя способами. Список рассчитанных значений в первом случае:

[237847655.0, -71184797.69450569, 5246699041.6, 4857647200.0, 5653150400.0, 5213084800.0, 5197919462.4, 5120061702.4, 5297035776.0, 5505863828.8, 1889529213.1999998, 5744413235.2, 5639609920.0, 5600071718.4, 6016949246.4, 5337183299.2, 5309865380.8, 5927209715.2, 5656467817.6, 5108146080.0, 5035704512.0, 5685309040.0, 5312945840.0, 5070131182.4, 5101375840.0, 4971725744.0, 5673765780.8, 5300217788.8, 5378549465.6, 5351502356.8, 4998705150.4, 5121686560.0].

Во втором методе расчета имеем следующие значения:

[-586694732.0, -1578943740.6945057, 5301699041.6, 4912647200.0, 5708150400.0, 5268084800.0, 5252919462.4, 5175061702.4, 5352035776.0, 5560863828.8, 1192214327.1999998, 5799413235.2, 5694609920.0, 5655071718.4, 6071949246.4, 5392183299.2, 5364865380.8, 5982209715.2, 5711467817.6, 5163146080.0, 5090704512.0, 5740309040.0, 5367945840.0, 5125131182.4, 5156375840.0, 5026725744.0, 5728765780.8, 5355217788.8, 5433549465.6, 5406502356.8, 5053705150.4, 5176686560.0].

Для расчета показателя NPV используем одноименную функцию. Она принимает ставку дисконтирования rate и денежные потоки списком value. Значение ставки дисконтирования взяли 0.1. К денежные потокам value приравниваются значения FCF, полученные первым способом. В результате работы функции получили список значений в рублях:

[0, -586694732.0, -1375279950.813187, 3006289505.0545816, 6697234058.022274,

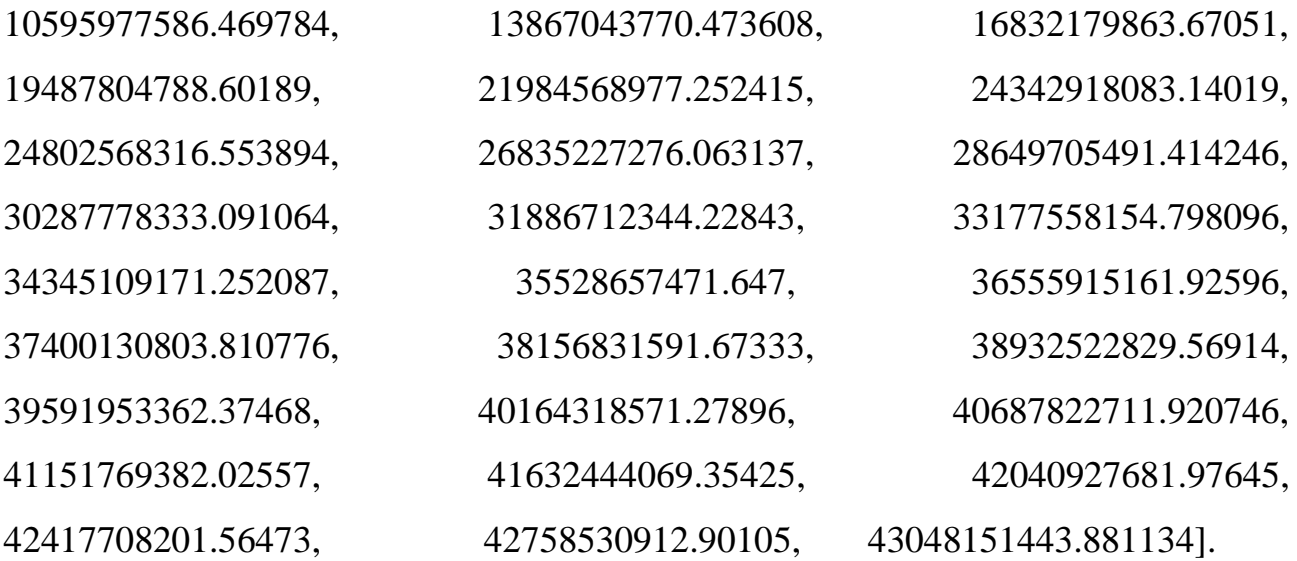

Для построения графиков используется функция drawCharts(). Она выводит зависимости значений NPV и FCF двумя способами от времени на одном графике. Также на график выводится значение капитальных затрат. По оси X идет временной ряд (от 0 до 32 лет), по оси Y отложены значения NPV, FCF и CapEx в рублях.

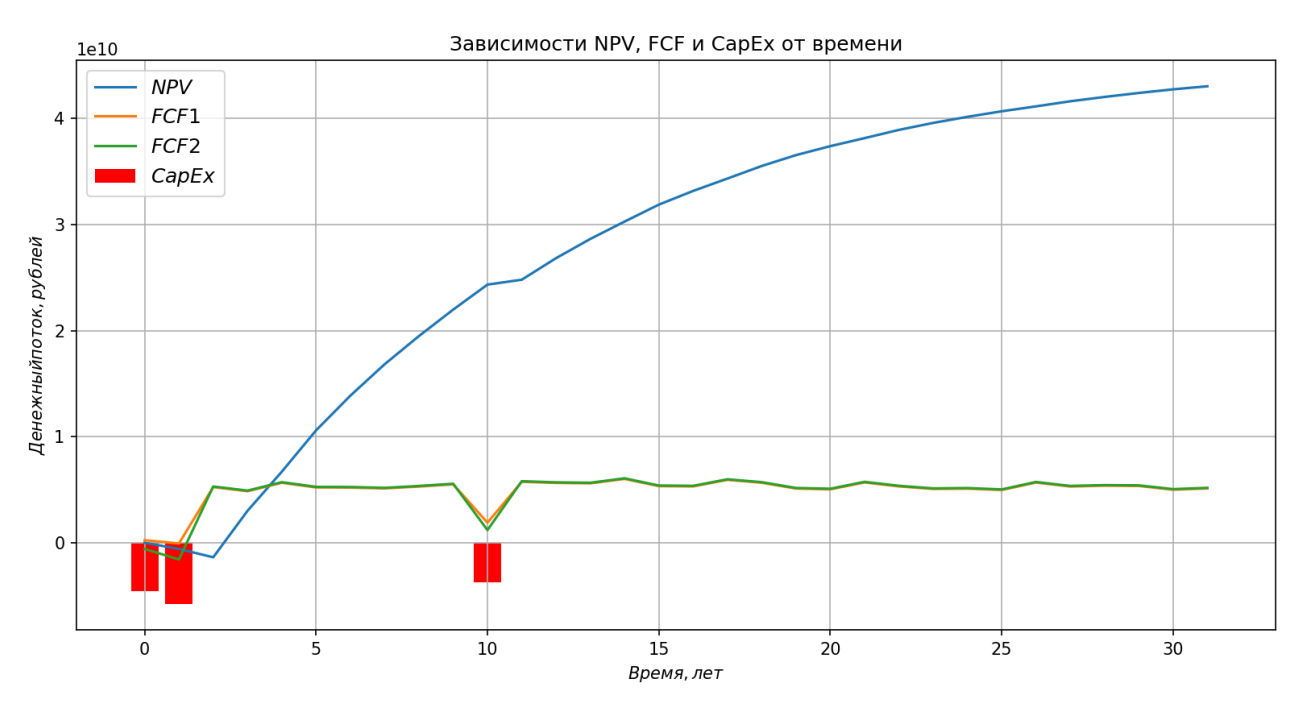

Рис. 2.21. График зависимости NPV, FCF и CapEx от времени

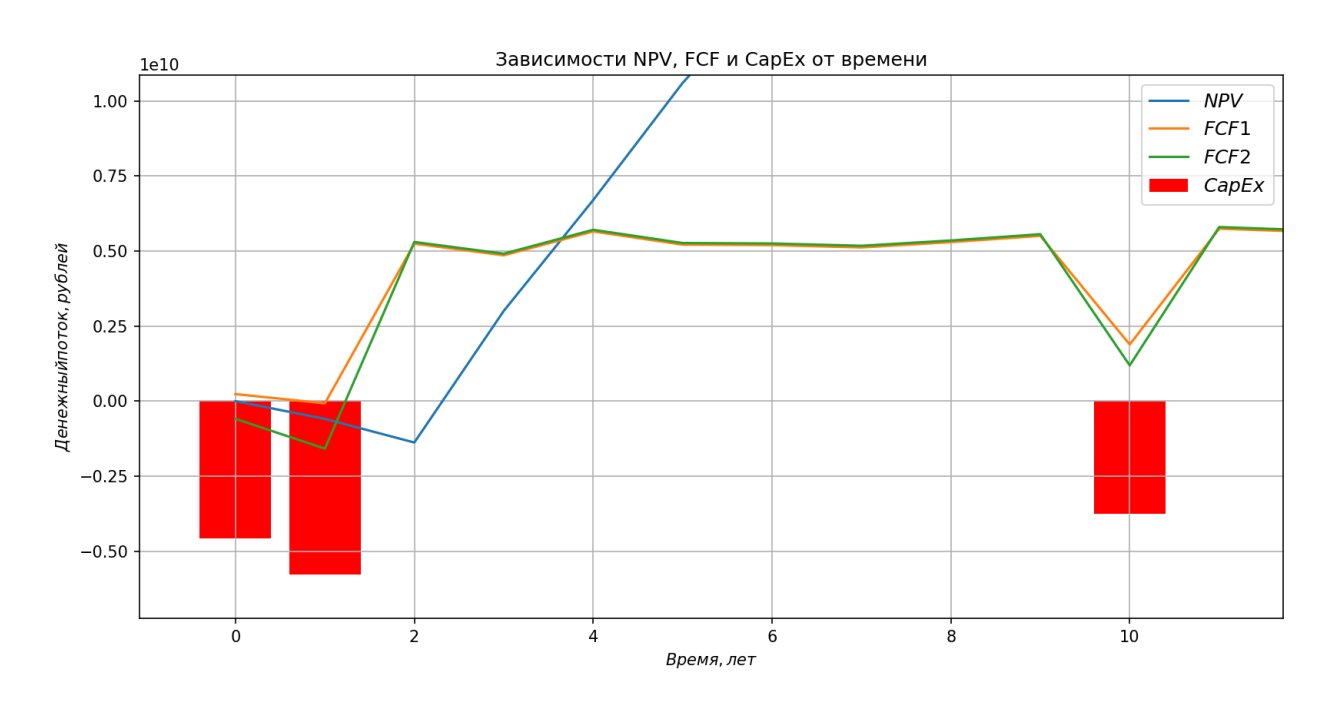

Рис. 2.22. График зависимостей в масштабе первых 10 лет

По графику зависимости NPV можно наблюдать просадку в отрицательное значение в промежутке первого года. Это происходит из-за влияния крупных капитальных затрат на этом участке. Далее наблюдается монотонный рост значений NPV с течением времени, что свидетельствует о прибыльности проекта.

Оранжевая и зеленая линии отображают динамику FCF, рассчитанного двумя различными методами. Обе линии имеют схожий характер, с небольшими расхождениями в конкретных значениях.

Красные столбцы отражают капитальные затраты (CapEx). По графику видно, что капитальные затраты закладываются в первые два года, а так же на 10-м году, что может свидетельствовать о дополнительных инвестициях в проект на этом этапе.

Основываясь на рассчитанных данных можем сделать вывод о том, что проект демонстрирует положительную динамику NPV, что говорит о его экономической эффективности и прибыльности в долгосрочной перспективе.

Значения FCF, рассчитанные двумя различными методами, имеют незначительные расхождения, что подтверждает корректность и согласованность расчетов.

Общая динамика графиков свидетельствует о целесообразности реализации данного проекта, однако требуется дополнительный анализ факторов, влияющих на его экономическую эффективность (цены на нефть, операционные расходы, налоговые ставки и др.).

В целом, представленный график является информативным и наглядно демонстрирует ключевые финансовые показатели проекта. Однако для более полного анализа и принятия обоснованных решений необходимо также учитывать другие факторы, влияющие на экономическую эффективность проекта.

#### ЗАКЛЮЧЕНИЕ

<span id="page-37-0"></span>В результате проведенной работы был успешно разработан эффективный программный модуль для проведения анализа финансовых показателей нефтегазового актива, который обеспечивает расчет чистой приведенной стоимости (NPV) и свободного денежного потока (FCF). Данный модуль является перспективным инструментом для многовариантной оптимизации интегрированных моделей актива (ИМА), так как позволяет проводить анализ финансовых показателей в различных сценариях, что способствует более точному и обоснованному принятию решений в управлении нефтегазовыми активами.

Программный модуль просто интегрируется в проекты Компании, отвечает потребностям специалистов по ИМА и удобен в использовании и визуализации результатов. Примеры использования программного модуля могут включать оценку стоимости актива, прогнозирование доходов и анализ рисков. В сравнении с текущими реализациями, разработанный программный модуль обеспечивает более эффективный расчет финансовых показателей и значительно упрощает процесс их анализа.

Внедрение данной программной реализации позволяет эффективно использовать факторный анализ для оптимизации ИМА, что, в свою очередь, способствует более точному и устойчивому принятию экономических решений в рамках ИМА. В целом, использование разработанного программного модуля является ключевым фактором для достижения успешных результатов в отрасли, так как обеспечивает более точное и обоснованное принятие решений относительно инвестиций в новые месторождения, модернизации оборудования эффективности производственных повышения процессов внедрение  $\mathbf{M}$ инновационных технологий на зрелых активах.

37

### **СПИСОК ИСПОЛЬЗОВАННОЙ ЛИТЕРАТУРЫ**

- <span id="page-38-0"></span>1. Аксенова Ю. В. Оценка месторождений углеводородного сырья //Вестник Томского государственного университета. Экономика. –  $2018. - N_2$ , 43. – C, 212-219.
- 2. Волков А.К., Женова Н.А. Вероятностный метод при расчетах параметров эффективности инвестиционных проектов. // Менеджмент и бизнес-администрирование,  $2015 - 176$  с.
- 3. Камалидинова А. К. Использование автоматизированного программного комплекса для экспресс-анализа инвестиционных проектов. – 2021.
- 4. Котов В.И. Оценка рисковой составляющей ставки дисконта при оценке эффективности инвестиционных проектов //  $\pi$ -Economy. 2010. №3 (99). URL: https://cyberleninka.ru/article/n/otsenka-riskovoy-sostavlyayuscheystavki-diskonta-pri-otsenke-effektivnosti-investitsionnyh-proektov (дата обращения: 31.05.2024).
- 5. Лапаев, Д. Н. Многокритериальное принятие инвестиционных решений: монография / Д. Н. Лапаев. – Н. Новгород: Изд-во ВГИПУ,  $2009. - 316$  c
- 6. Ларченко Л.В. Нефтегазовая отрасль России: современное состояние и направления развития в условиях неопределнности // Общество. Среда. Развитие. – 2019, №1. – С. 9-13
- 7. Овинникова К. Н. Современное состояние нефтегазового комплекса России и его проблемы // Известия ТПУ. 2013. №6. URL: https://cyberleninka.ru/article/n/sovremennoe-sostoyanie-neftegazovogokompleksa-rossii-i-ego-problemy (дата обращения: 31.05.2024).
- 8. Печко К.А., Гаврилов В.А., Афанасьев А.А., Симонов М.В. Факторный анализ в экономическом модуле интегрированной модели актива. PROНЕФТЬ. Профессионально о нефти. 2024;9(2).
- 9. Сидилев С. Показатель EBITDA. Что это такое и как его считать [статья]

– URL: https://bcs-express.ru/novosti-i-analitika/pokazatel-ebitda-chto-etottakoe-i-kak-ego-schitat

- 10.Сидилев С. Свободный денежный поток (Free Cash Flow). Что это такое и как его считать [статья] – URL: [https://bcs-express.ru/novosti-i](https://bcs-express.ru/novosti-i-analitika/svobodnyi-denezhnyi-potok-free-cash-flow-chto-eto-takoe-i-kak-ego-schitat)[analitika/svobodnyi-denezhnyi-potok-free-cash-flow-chto-eto-takoe-i-kak](https://bcs-express.ru/novosti-i-analitika/svobodnyi-denezhnyi-potok-free-cash-flow-chto-eto-takoe-i-kak-ego-schitat)[ego-schitat](https://bcs-express.ru/novosti-i-analitika/svobodnyi-denezhnyi-potok-free-cash-flow-chto-eto-takoe-i-kak-ego-schitat)
- 11.Тихопой Ю.М., Степаненко Д.А. Цифровая трансформация в нефтегазовой отрасли // Стратегии бизнеса. 2021. №2. URL: https://cyberleninka.ru/article/n/tsifrovaya-transformatsiya-v-neftegazovoyotrasli (дата обращения: 31.05.2024).
- 12.Фасхутдинов А.Г, Исламов Р.Р., Габбасов Р.Г., Каримов Р.М., Колесник И.Ю. Программный модуль для технико-экономической оценки эффективности разработки и обустройства газовых, газоконденсатных месторождений на этапе «предпроект». // Нефтегазовое дело. [Petroleum Engineering], 2023. Т. 21, № 1. С. 51–60. https://doi.org/10.17122/ngdelo-2023-1-51-60.
- 13.Фокина О. М. Методика моделирования показателей оценки проекта с учетом выбранной схемы финансирования //Конкурентоспособность. Инновации. Финансы. – 2012. – №. 2. – С. 67-72.
- 14.Шарифуллина М.А, Хафизов Р.Р. Разработка программного модуля для технико-экономической оценки запасов нефтяных месторождений ПАО «Татнефть», 2017 – С. 9-10.
- 15.Щербаков В.А. Инвестиционный анализ Деятельности предприятия. Раздел 5. // Детерминированный факторный анализ инвестиций 2013, С. 25–35